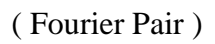

$$
F(\omega) = \int_{-\infty}^{\infty} f(t) \cdot e^{-i \cdot \omega \cdot t} dt
$$

$$
f(t) = \frac{1}{2\pi} \int_{-\infty}^{\infty} F(\omega) \cdot e^{i \cdot \omega \cdot t} d\omega
$$

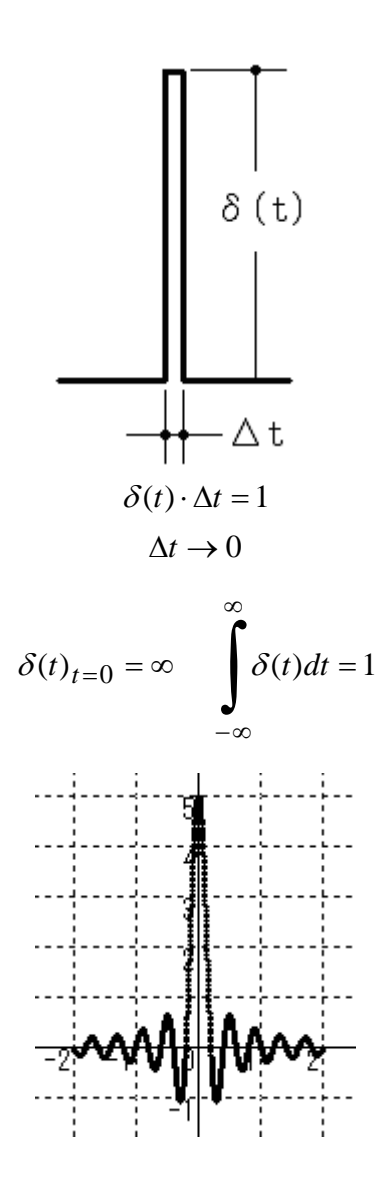

- 1 -

$$
F(\omega) = \int_{-\infty}^{\infty} \delta(t) \cdot e^{-i \cdot \omega \cdot t} dt = 1
$$

$$
\delta(t) = \frac{1}{2\pi} \int_{-\infty}^{\infty} e^{i \cdot \omega \cdot t} d\omega
$$

 $t$ 

$$
\delta(\omega) = \frac{1}{2\pi} \int_{-\infty}^{\infty} e^{i \cdot \omega \cdot t} dt
$$

$$
\int_{-\infty}^{\infty} e^{i\cdot\omega \cdot t} dt = 2\pi \delta(\omega)
$$

$$
\int_{-\infty}^{\infty} e^{-i\cdot\omega \cdot t} dt = 2\pi \delta(\omega)
$$

$$
f(t) = e^{-a|t|}
$$
  
\n
$$
F(\omega) = \int_{-\infty}^{\infty} e^{-a|t|} \cdot e^{-i\omega \cdot t} dt = \int_{-\infty}^{0} e^{at} e^{-i\omega \cdot t} dt + \int_{0}^{\infty} e^{-at} e^{-i\omega \cdot t} dt
$$
  
\n
$$
= \left[ \frac{1}{a - i\omega} e^{(a - i\omega)t} \right]_{-\infty}^{0} + \left[ \frac{1}{-a - i\omega} e^{-(a + i\omega)t} \right]_{0}^{\infty} = \frac{1}{a - i\omega} + \frac{1}{a + i\omega}
$$

$$
= \frac{2a}{a^2 + \omega^2}
$$
  
\n
$$
a \to +0
$$
  
\n
$$
\frac{2a}{a^2 + \omega^2} \to \int_{-\infty}^{\infty} e^{-i\cdot\omega \cdot t} dt = 2\pi\delta(\omega)
$$

$$
f(t) = e^{i.1.5t}
$$

$$
F(\omega) = \int_{-\infty}^{\infty} e^{i.1.5 \cdot t} \cdot e^{-i \cdot \omega \cdot t} dt = \int_{-\infty}^{\infty} e^{-i \cdot (\omega - 1.5) \cdot t} dt
$$

$$
F(\omega) = 2\pi \delta(\omega - 1.5)
$$

$$
F(\omega) = 2\pi \delta(\omega - 1.5)
$$

$$
f(t) = e^{i \cdot \omega t}
$$

$$
F(\omega) = 2\pi \delta(\omega - \omega)
$$

$$
f(t) = e^{-i \cdot \omega t}
$$

$$
F(\omega) = 2\pi \delta(\omega + \omega)
$$

$$
f(t) = \cos 3t = \frac{e^{i3t} + e^{-i3t}}{2}
$$

$$
\therefore F(\omega) = \pi \delta(\omega - 3) + \pi \delta(\omega + 3)
$$

$$
f(t) = \sin 3t = \frac{e^{i3t} - e^{-i3t}}{2i}
$$

$$
\therefore F(\omega) = -i\pi \delta(\omega - 3) + i\pi \delta(\omega + 3)
$$

$$
f(t) = \frac{1}{2}e^{-\frac{1}{2}t} \quad \text{(for } t \ge 0) \qquad f(t) = 0 \quad \text{(for } t < 0)
$$

50701.doc

$$
F(\omega) = \frac{1}{2} \int_{0}^{\infty} e^{-\frac{1}{2}t} \cdot e^{-i\omega t} dt = \frac{1}{2} \left[ \frac{e^{-\frac{1}{2}i\omega t}}{-i\omega - \frac{1}{2}} \right]_{0}^{\infty} = \frac{1}{2i\omega + 1}
$$
  
\n
$$
f(t) = \frac{2}{\sqrt{3}} e^{-\frac{1}{2}t} \sin \frac{\sqrt{3}}{2}t \qquad \text{(for } t \ge 0) \qquad f(t) = 0 \quad \text{(for } t < 0)
$$
  
\n
$$
f(t) = \begin{cases} e^{-at} \sin(bt) \dots (t \ge 0) \\ 0 \dots (t < 0) \end{cases}
$$
  
\n
$$
F(\omega) = \int_{0}^{\infty} e^{-at} \frac{e^{ibt} - e^{-ibt}}{2i} e^{-i\omega t} dt = \frac{1}{2i} \int_{0}^{\infty} \left( e^{-(a+i\omega - ib)t} - e^{-(a+i\omega + ib)t} \right) dt
$$
  
\n
$$
= \frac{1}{2i} \left[ -\frac{e^{-(a+i\omega - ib)t}}{a + i\omega - ib} + \frac{e^{-(a+i\omega + ib)t}}{a + i\omega + ib} \right]_{0}^{\infty} = \frac{1}{2i} \frac{ib + ib}{(a + i\omega)^{2} + b^{2}} = \frac{b}{(a + i\omega)^{2} + b^{2}}
$$
  
\n
$$
= \frac{b}{(a + i\omega)^{2} + b^{2}} = \frac{b}{a^{2} + b^{2} - \omega^{2} + 2ia\omega}
$$
  
\n
$$
f(t) = \begin{cases} 1 \dots (t \ge 0) \\ 0 \dots (t < 0) \end{cases} \qquad f(t) = \begin{cases} e^{-at} \dots (t \ge 0) \\ 0 \dots (t \ge 0) \end{cases} \qquad a \to 0
$$
  
\n
$$
F(\omega) = \frac{1}{a + i\omega} = \frac{a - i\omega}{a^{2} + \omega^{2}} = \frac{a}{a^{2} + \omega^{2}} - \frac{i\omega}{a^{2} + \omega^{2}}
$$
  
\n
$$
a \to +0 \qquad \frac{a}{a^{2} + \omega^{
$$

$$
f(t) = \cos 3t \qquad \text{(for } t \ge 0) \qquad f(t) = 0 \quad \text{(for } t < 0)
$$
\n
$$
f(t) = \begin{cases} e^{-at} \cos 3t \dots (t \ge 0) & a \to 0 \\ 0 \dots (t < 0) \end{cases}
$$

$$
-4- \nonumber\\
$$

$$
F(\omega) = \frac{i\omega}{3^2 - \omega^2} + \frac{\pi}{2} [\delta(\omega - 3) + \delta(\omega + 3)]
$$
  

$$
f(t) = \sin 3t \qquad \text{(for } t \ge 0) \qquad f(t) = 0 \quad \text{(for } t < 0)
$$
  

$$
f(t) = \begin{cases} e^{-at} \sin 3t \dots (t \ge 0) & a \to 0 \\ 0 \dots (t < 0) \end{cases}
$$
  

$$
F(\omega) = \frac{3}{3^2 - \omega^2} + \frac{\pi}{2i} [\delta(\omega - 3) - \delta(\omega + 3)]
$$

$$
F(\omega) = \pi \{\delta(\omega - 1) + \delta(\omega + 1)\}
$$

$$
F(\omega) = -i\pi \{\delta(\omega - 1) - \delta(\omega + 1)\}
$$

$$
F(\omega) = \frac{1}{5 \cdot i\omega + 1}
$$

$$
F(\omega) = \frac{1}{(i\omega + 2)(i\omega + 3)}
$$

$$
F(\omega) = \frac{1}{(i\omega)^2 + (i\omega) + 1}
$$

$$
s = i\omega \qquad d\omega = \frac{ds}{i}
$$

$$
f(t) = \frac{1}{2\pi} \int_{-\infty}^{\infty} F(\omega) \cdot e^{i \cdot \omega \cdot t} d\omega
$$

$$
f(t) = \frac{1}{2\pi \cdot i} \int_{-i\infty}^{i\infty} F(s) \cdot e^{s \cdot t} ds
$$

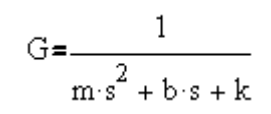

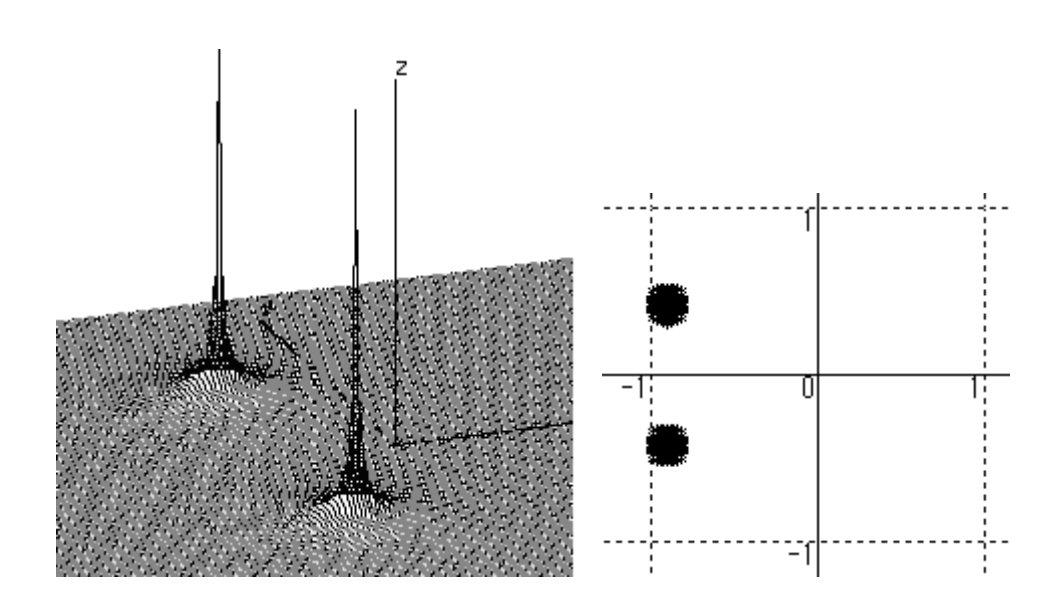

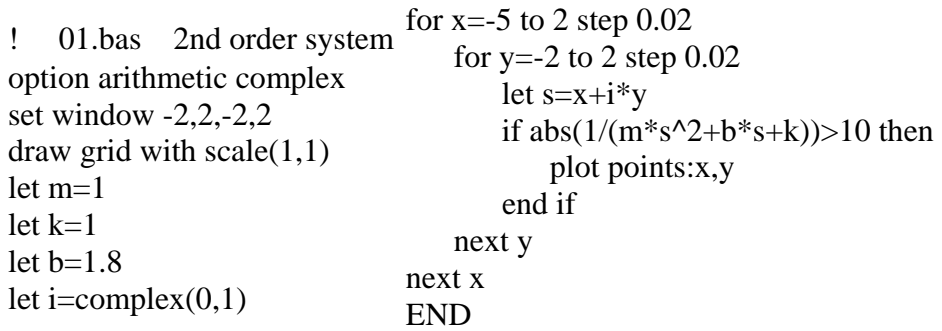

## k ghghylwyhylwyhwyhwyhwyhwyhwyhwyhwyhwyh  $\overline{\rm m}$

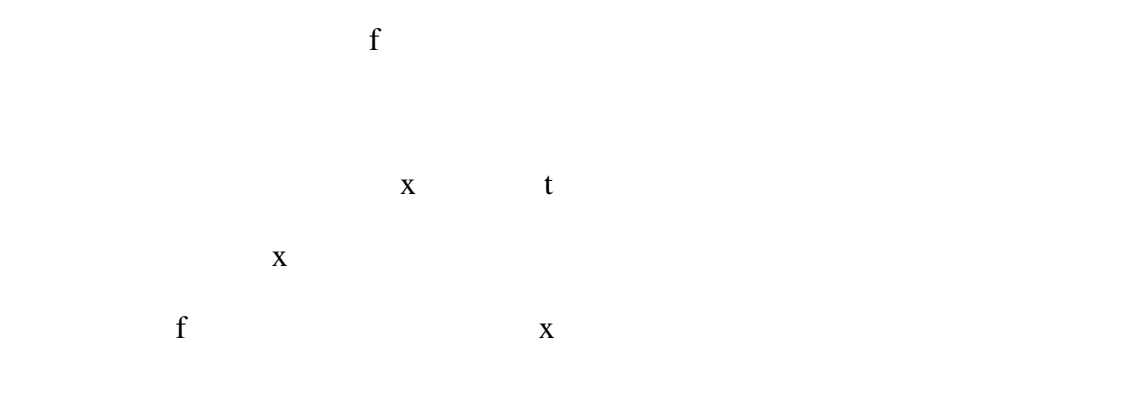

 $m = 1$  [kg]  $c = 0.05$  [Ns/m]  $k = 4$  [N/m]  $f=\sin(\omega \cdot t)$ w  $0.5 \quad 1 \quad 2 \quad 4 \quad 8 \quad 16 \quad 32 \text{ [rad/s]}$ 

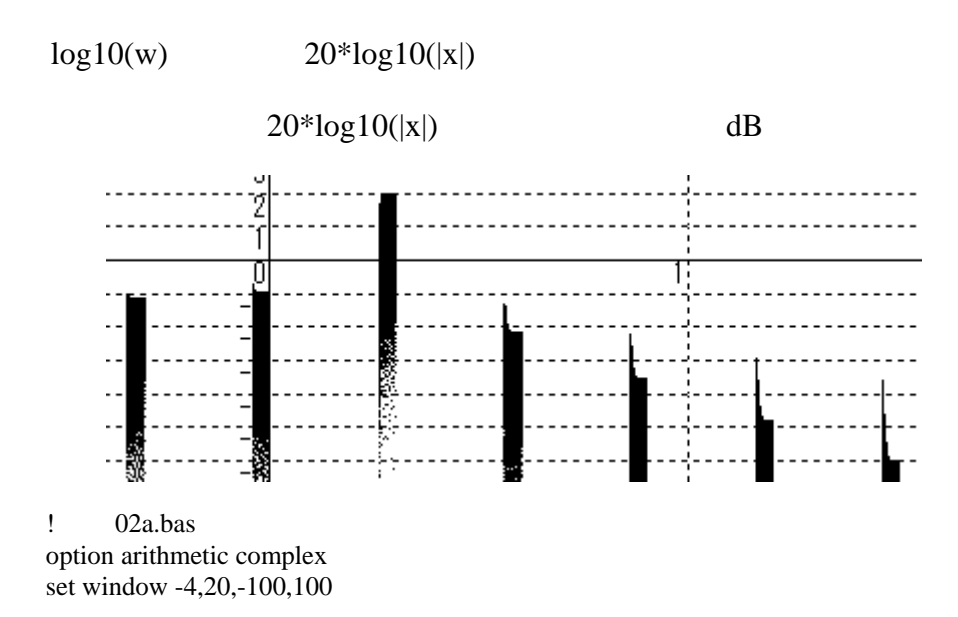

draw grid with scale(10,10)

let m=1 let c=0.05 let  $k=4$ let  $dt = 0.01$ let kk=0.4 for n=-4 to 10 step 2 let  $w=2^{(n/2)}$ for t=0 to 500 step dt let  $f=sin(w*t)$ let  $a=(f-c*v-k*x)/m$  END let v=v+a\*dt let x=x+v\*dt let h=abs(x)+0.000001 plot lines: -kk+10\*log10(w)+0.0008\*t,20\*log10(h) next t  $let x=0$  let v=0 next n

$$
m\frac{d^2x}{dt^2} + c\frac{dx}{dt} + kx = r(t) , \qquad r(t) = \sin(\omega \cdot t)
$$

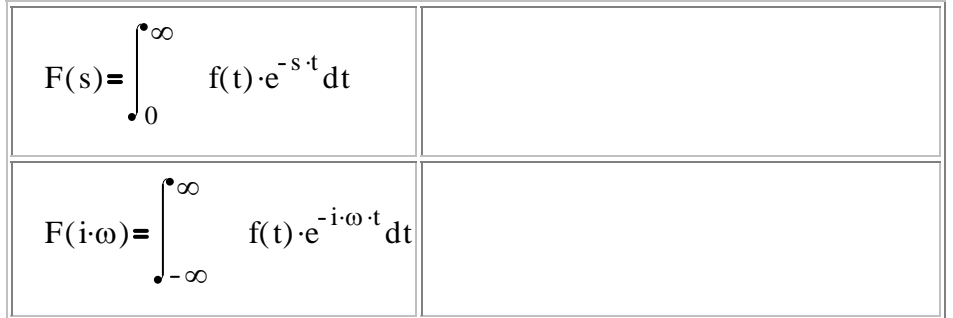

 $t = 0$ 

$$
x=0 \qquad \frac{dx}{dt}=0
$$

$$
s \qquad \qquad i \qquad \frac{d}{dt}
$$

$$
m \cdot \frac{d^2}{dt^2} x + c \cdot \frac{d}{dt} x + k \cdot x = r(t)
$$

$$
m\cdot s^2 \cdot X(s) + c\cdot s\cdot X(s) + k\cdot X(s) = R(s)
$$

$$
G(s) = \frac{X(s)}{R(s)} = \frac{1}{m \cdot s^2 + c \cdot s + k}
$$

$$
\mathbf{s} \qquad \qquad \mathbf{i} \cdot \mathbf{\omega}
$$

$$
G(i \cdot \omega) = \frac{X(i \cdot \omega)}{R(i \cdot \omega)} = \frac{1}{m \cdot (i \cdot \omega)^2 + c \cdot i \cdot \omega + k}
$$

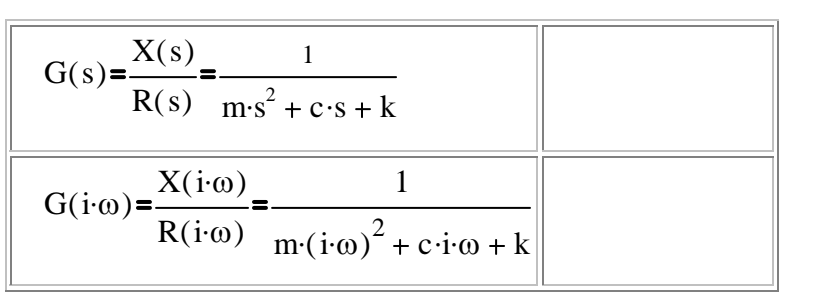

 $s$   $i \cdot \omega$  $\omega$ 

$$
\sin(\omega \cdot t)
$$

$$
\log_{10}(\ ) \qquad \qquad 20 \cdot \log_{10}(|k \cdot G(i \cdot \omega)|)
$$

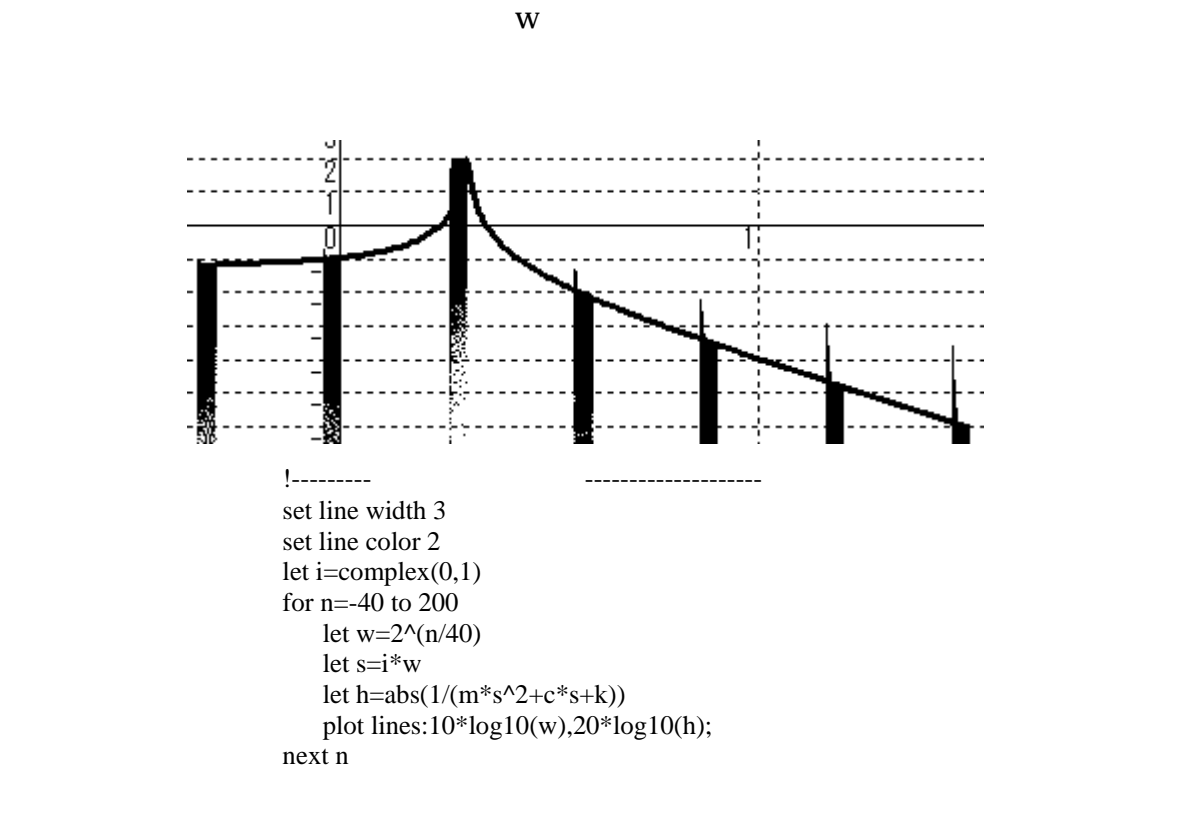